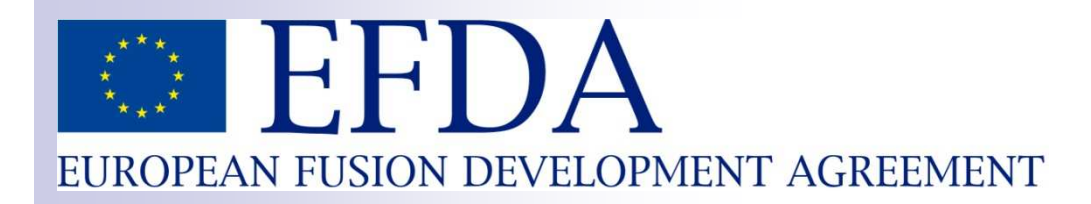

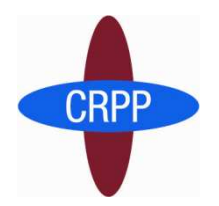

# **DINA-CH full tokamak simulator**

Jo Lister, Karim Besseghir

CRPP-EPFL, Lausanne, Switzerland

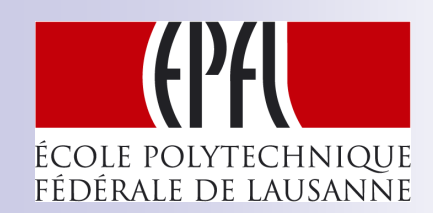

Comments from Sun Hee Kim (ITER) Rémy Nouailletas (CEA)

8 November 2010

## **Topics**

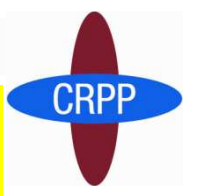

- What are we trying to do with DINA-CH?
- Experience coupling with CRONOS?
- **Lessons learned throughout?**
- What are the general issues which are likely to be encountered before getting to where we are now ?
- Try to avoid some of the effort traps we encountered
- We will simply walk you through the components of our full tokamak simulator and point out some issues during the guided tour
- In fact, the overall structuring is part of the lessons (being)learned
- We can handle any detailed points another time, if useful to you

### Historical review

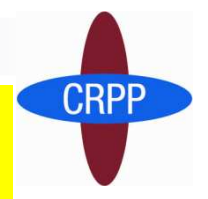

- DINA (1993) was, and still is, a stand-alone FORTRAN solver for heat transport and free-boundary equilibrium evolution
- It is in the class DINA-TSC-CORSICA
- $\blacksquare$  It is a full tokamak simulator, consistent by design
- DINA was validated against TCV PF control experiments under the ITER Expert Group (1998). It was successful but very blackbox – controllers, sources, transport all built-in
- DINA-CH (2001) is the "exploded" version of DINA under<br>accessible the concentration access the contration Simulink, with transport, sources, power supplies, controllers, diagnostics, all external to the solver – just as ITM is targeting
- DINA-CH is being extended to open field-lines for halo-currents

## Overview of the full tokamak simulator

**DINA-CH : Full Tokamak Simulator** Top view of any full tokamak simulator

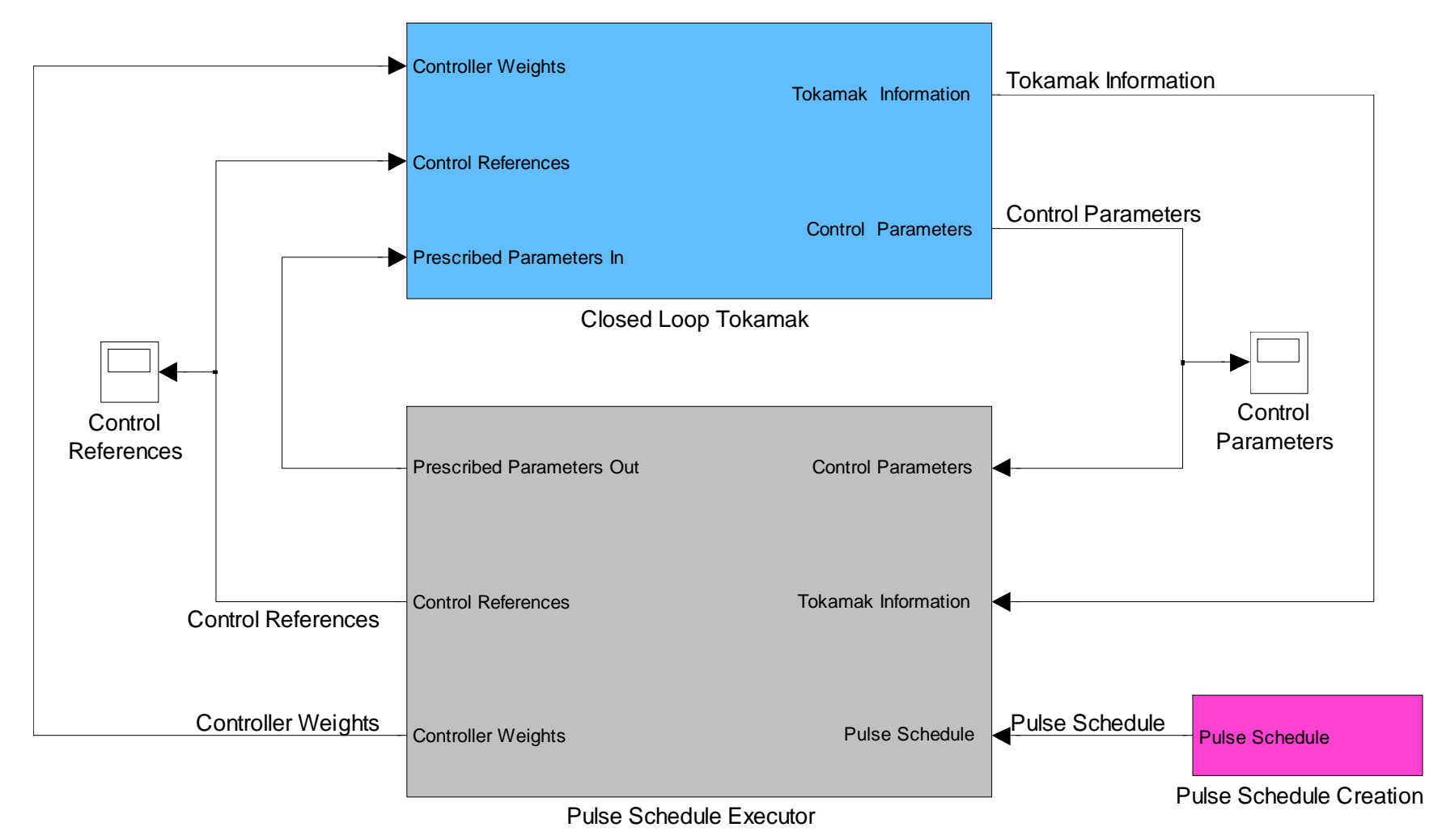

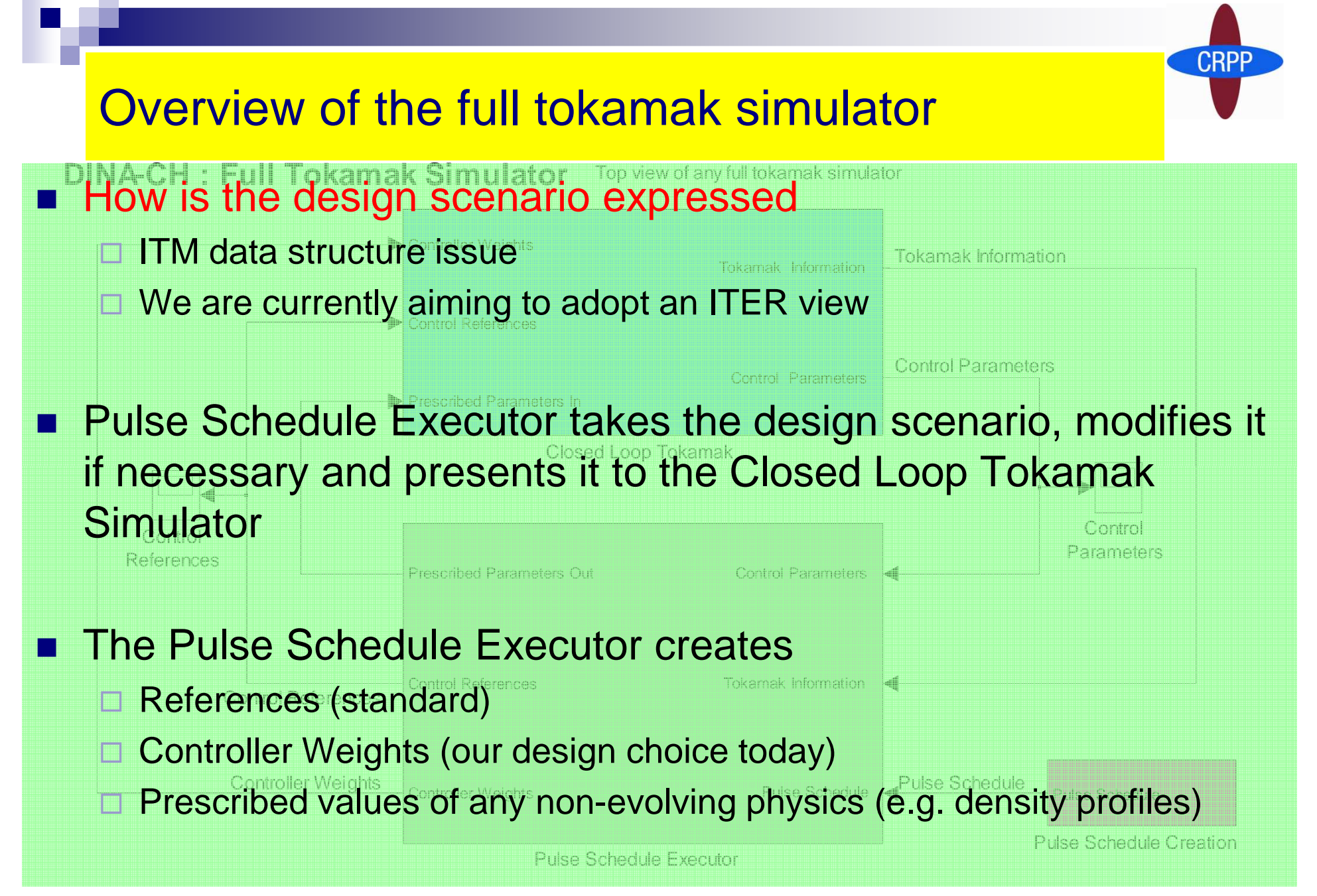

Meeting on full tokamak simulators - ITM - 8 November 2010

### Execute a Pulse Schedule

### **DINA-CH : Pulse Schedule Executor**

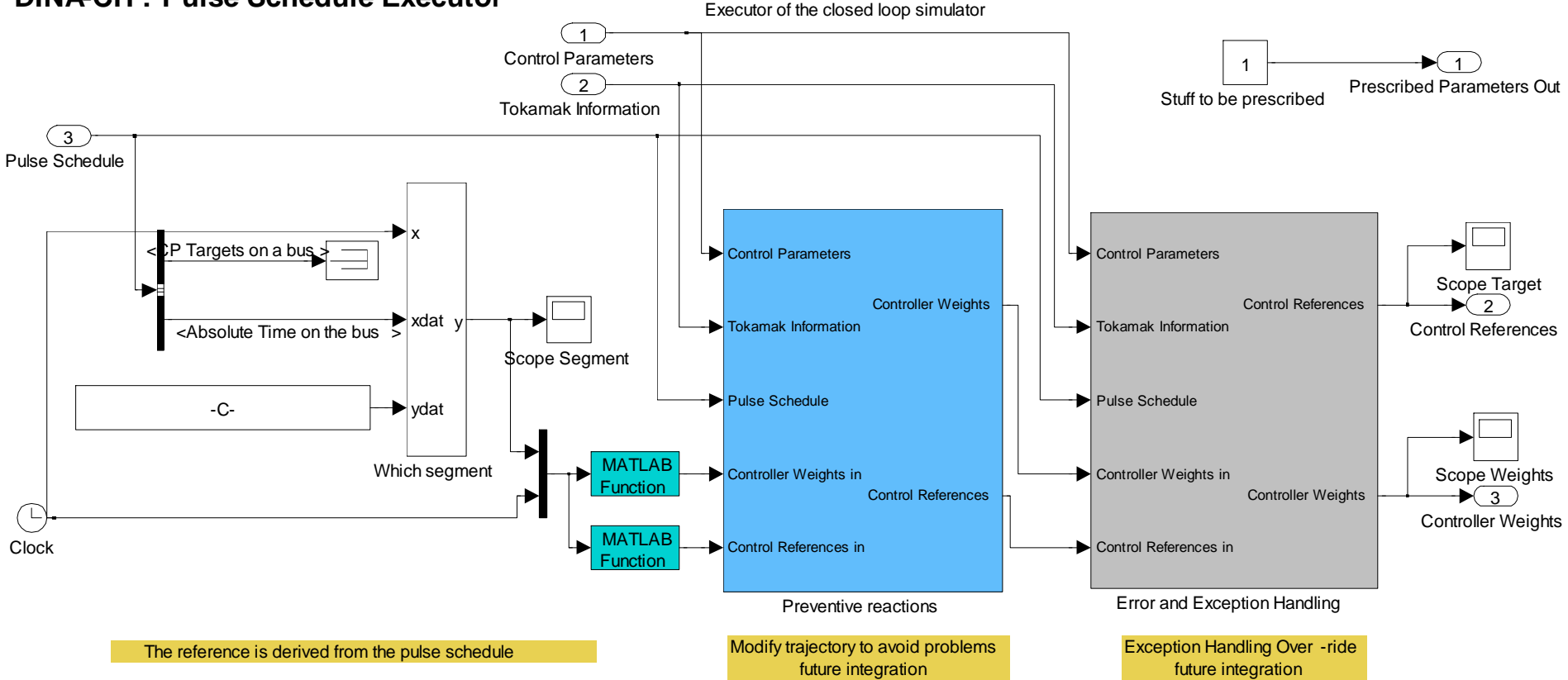

### Execute a Pulse Schedule

xdat

y

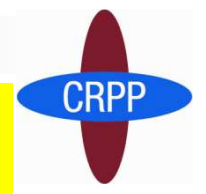

- **DINA-CH : Pulse Schedule Executor**xecutor of the closed loop simulato k. Take design controller references and design controller weights
- Prescribed Parameters Outsent the required references and weights to th Stuff to be prescribedPulle Sc<mark>iedule</mark> ■<sup>3</sup> Over-ride them both with error and exception handling Tokamak Information2 **Over-ride them both with preventive actions**  $\mathbb{R}^n$  $\mathbb{R}^n$  $\mathbb{R}^n$ **Present the required references and weights to the control loop**
- ydatScope Segment**ALL LANCOO – JASL IN IEI®NA** Pulse Schedule $\mathbb{R}^n$ ■ Work in Progress – just to let you know that

1

Controller Weights3■ The scenario references/weights have to be selected, have to come from somewhere and they are not fixed somewhere in space MATLABController WeightsT

Tokamak Information

future integration

Controller Weights

Exception Handling Over -ride The reference is derived from the pulse schedule The reserved of the reference is derived from the pulse schedule ITER simulations it needs a lot more thinking Control References ineimnly diract Error and Exception HandlingControl References in■ For development, this was simply direct reference pre-programming, for ClockП

<Absolute Time on the bus <sup>&</sup>gt;

Control References

Scope Target

future integratio

Control References

Tokamak Information

### Simulate the Closed Loop

**DINA-CH : Closed Loop Tokamak** View of the tokamak controlled in a feedback loop

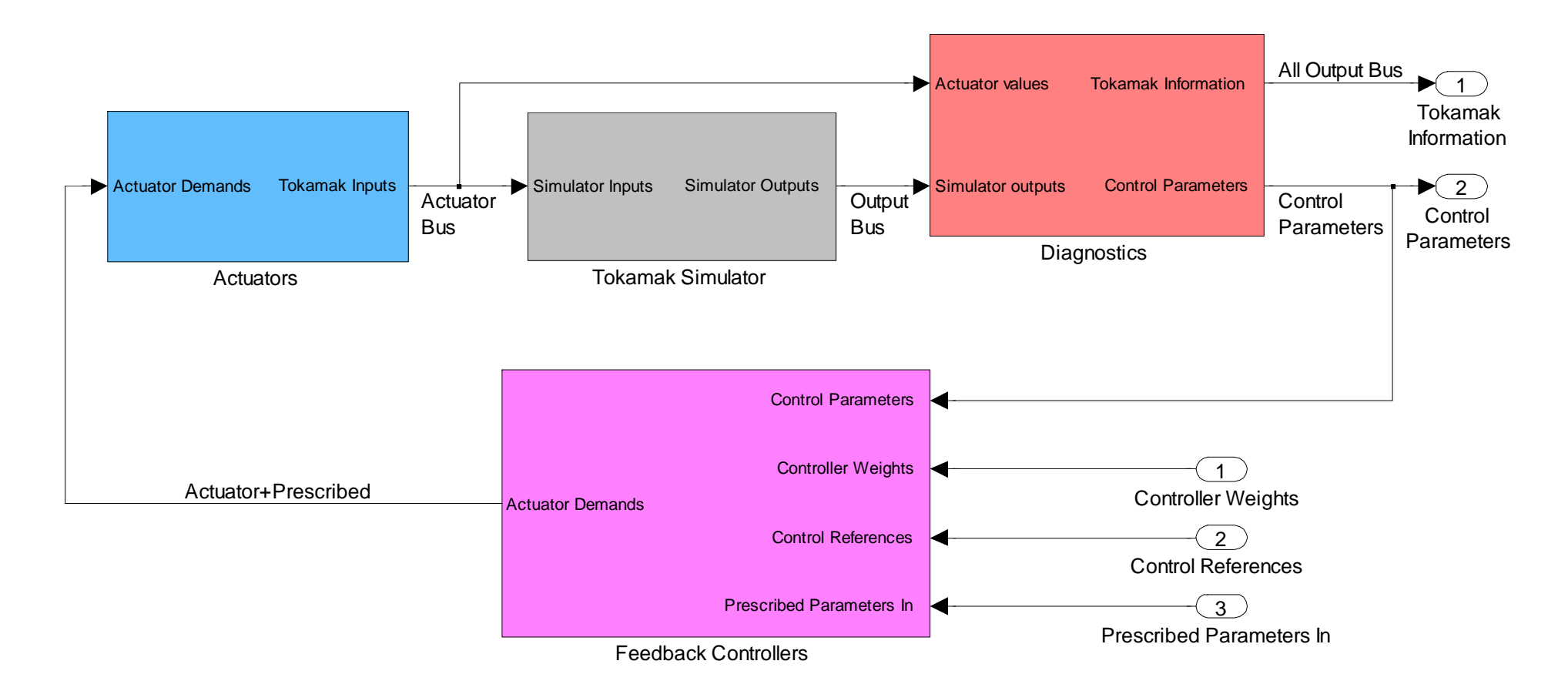

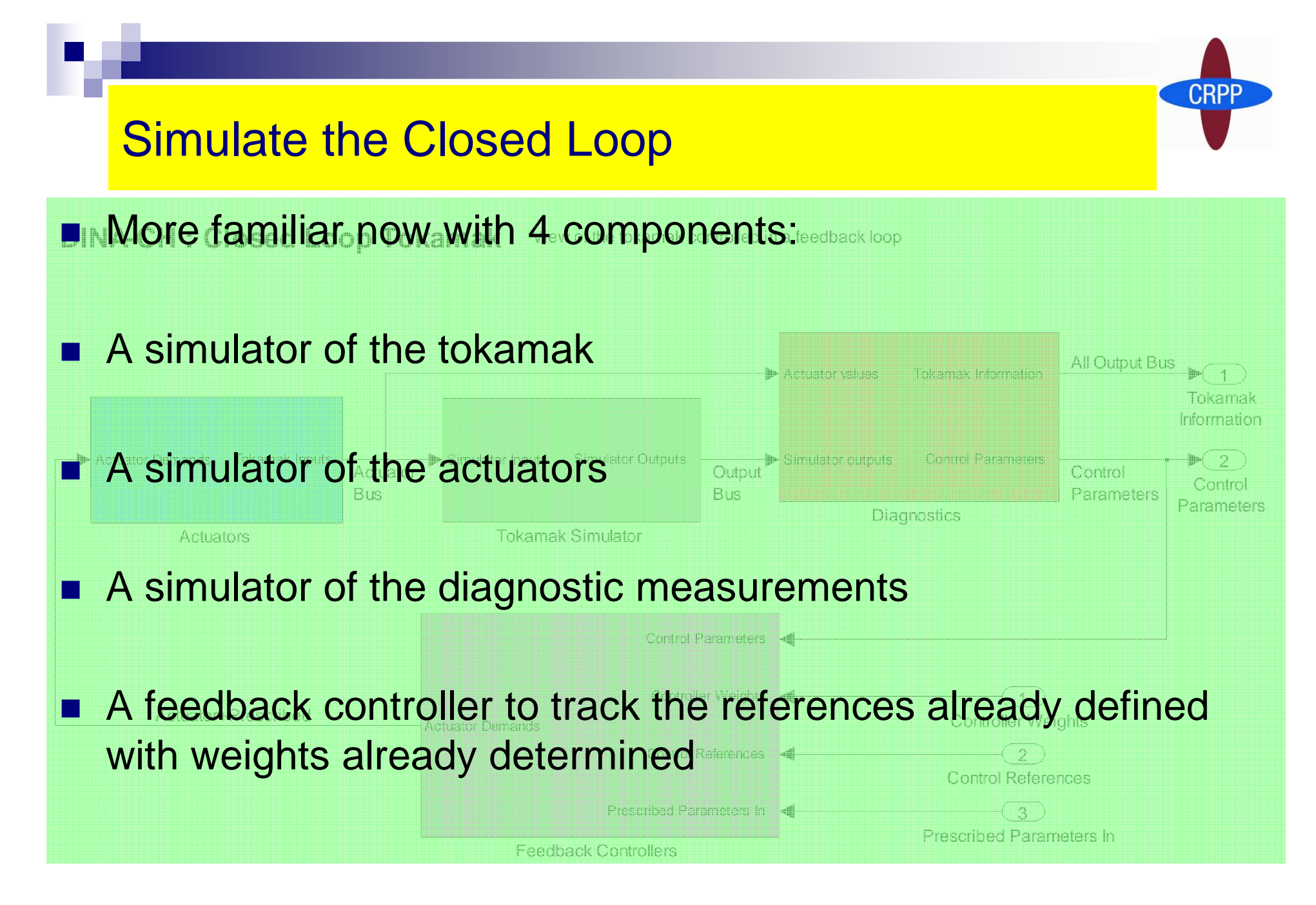

### Simulate all the actuators

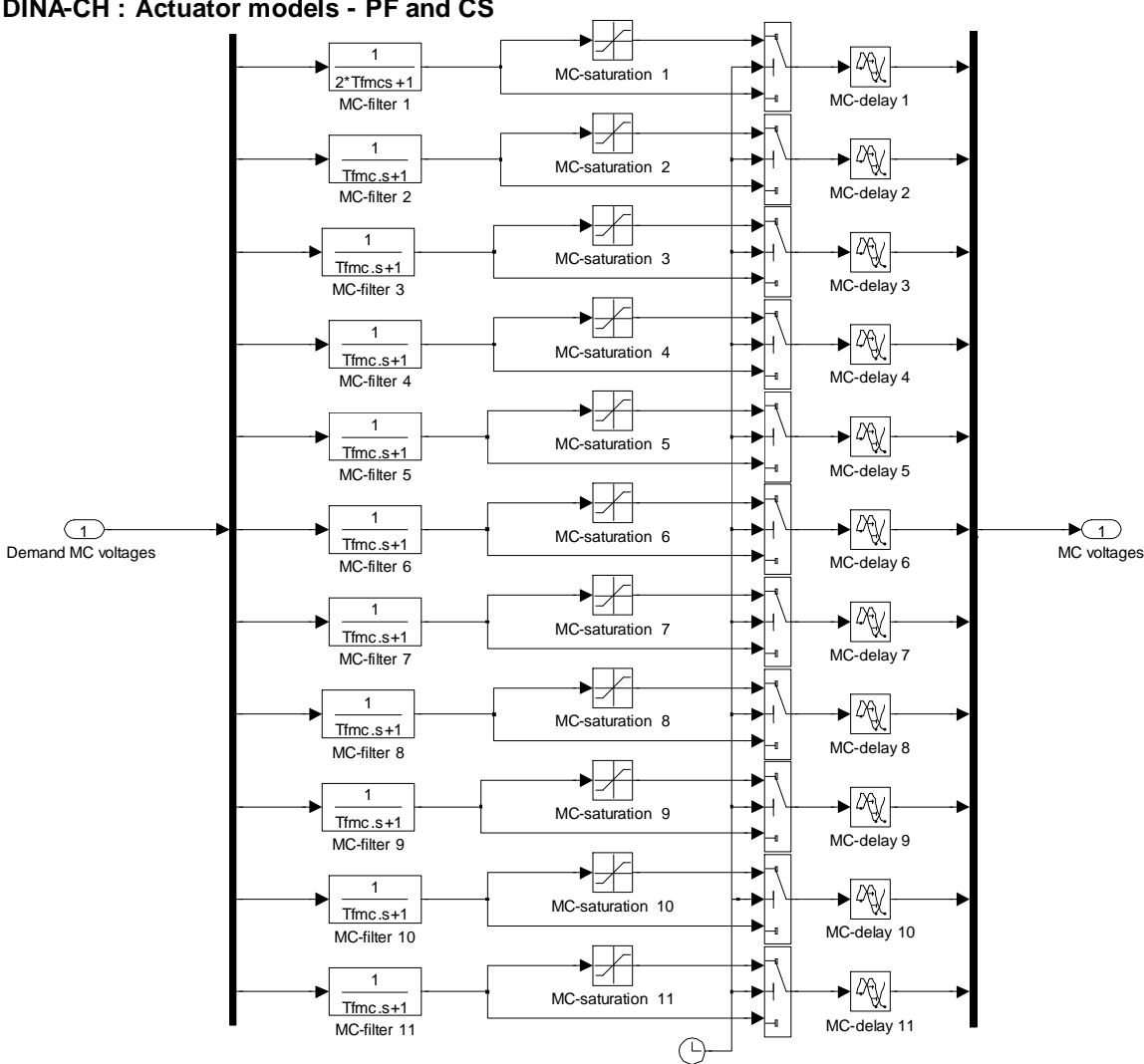

**DINA-CH : Actuator models - PF and CS**

### Simulate all the actuators

### **DINA-CH : Actuator models - PF and CS All physical details of the actuators are defined** 2\*Tfmcs +1

MC-filter 4Tfmc.s+1

MC-filter 6

MC-filter 9 Tfmc.s+1

MC-filter 11Tfmc.s+1

MC-filter 10Tfmc.s+1

MC-filter 3Tfmc.s+1

MC-filter 2Tfmc.s+1

- $\Box$ Current limits
- $\square$  Voltage limits
- $\Box$ Slew-rate limits
- $inc$ -**Effective transfer function** MC-filter 5
- hal controller function (e.g. local current control a -**Internal controller function (e.g. local current control à la AUG)**

MC-saturation 5

MC-saturation 9

MC-saturation 10

MC-saturation 11

MC-saturation 4

MC-delay 4

MC-delay 9

 $\mathbb{R}^{N}$ 

MC-delay 1

 $\blacktriangleright$   $4\%$ 

1C-delay

 $\mathbb{P}[\mathbb{Q}(\mathbb{Q})]$ 

MC-delay 8

 $\mathbb{R}^{|\mathcal{X}_{\mathcal{X}}|}$ 

MC-delay 7

 $\blacktriangleright$   $\mathbb{A}_{\mathbb{X}}$ 

MC-delay 6

MC-delay 5

 $\mathbb{R}^N$ 

MC-delay 3

 $\mathbb{R}^N$ 

MC-delay 2

 $\mathbb{R}$ 

MC-saturation 3

MC-saturation 2

 $\overline{\phantom{a}}$ 

### MC-saturation 7Tfmc.s+1 This is not complicated, just detailed $\mathsf{ICf}$ MC-saturation 8Tfmc.s+1MC-filter 8ii i ji M

Meeting on full tokamak simulators - ITM - 8 November 2010

### Simulate all the diagnostics

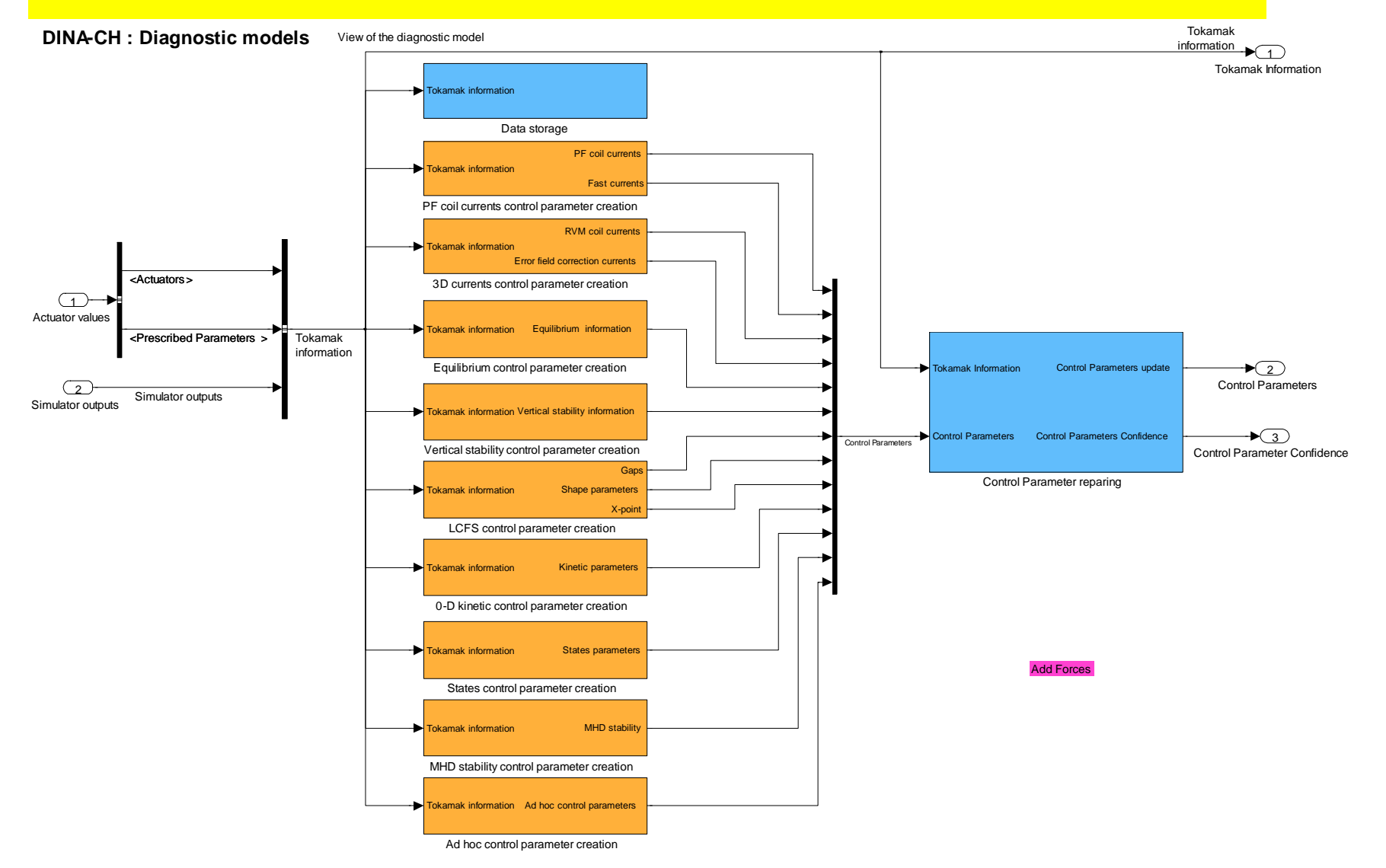

### Simulate all the diagnostics

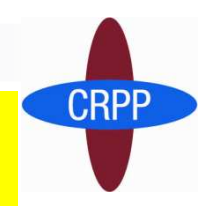

**DINA-CH : Diagnostic models**View of the diagnostic model

Tokamal information

Tokamak Information

Control Parameter Confidence

Control Parameters Control Parameters Confidence

- We need to output ALL inputs to ALL controllers
- Tokamak i<mark>n</mark>formatio<mark>n</mark> **PF contracts** Fast currentsData storage**All physical details of the diagnostics are defined**  $\mathbb{R}^n$

PF coil currents control parameter creation

Vertical stability control parameter creation

Vertical stability information

States parameters

Ad hoc control parameters

RVM coil currentsError field correction currents

Tokamak information

Tokamak information

- Equilibrium control parameter creation Equilibrium information Tokamak Information Control Parameters update**3D currents control parameter creation Actuator values** ■ We use the psitoolbox for generic diagnostics, an alternative to FLUSH Control Parameters**Simulator outputs**
- LCFS control parameter creation $\cap$ m $\cap$ dire ■ Some diagnostics come directly from the tokamak simulator 0-D kinetic control parameter creation**Some diagnostics are generated indirectly from the tokamak** k.
	- simulator outputs

Simulator outputs

Add Forcesstates inderstanding of the c <u>MHD stability of the stability of the stability of the stability of the stability of the stability of the stab</u> Not complicated, just detailed understanding of the equipment

Ad hoc control parameter creation

MHD stability control parameter crea

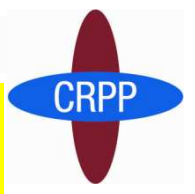

### Simulate all the controllers - <sup>1</sup>

Feedback control with voltage saturation Be careful with the saturation voltage and the time of switching

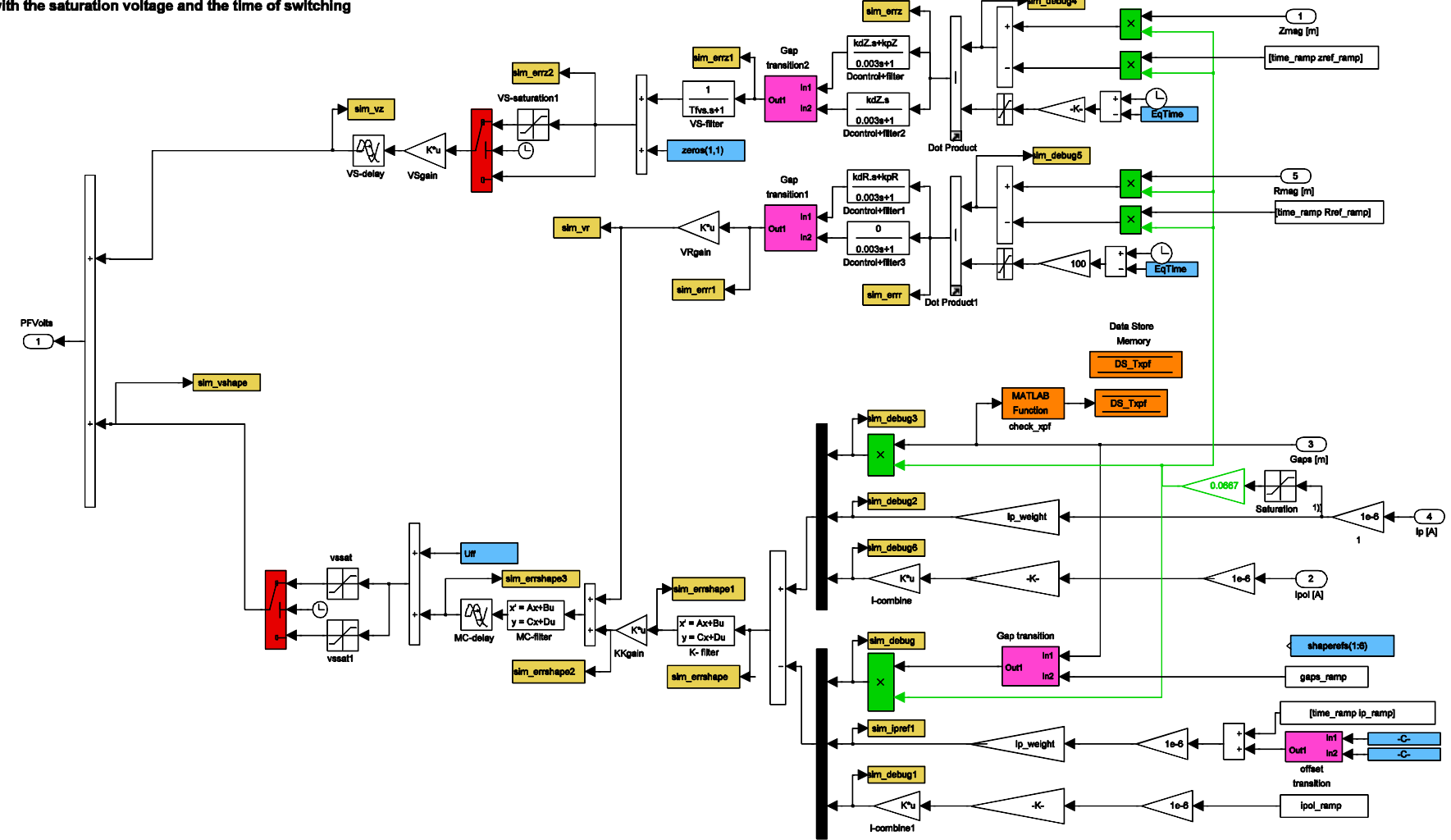

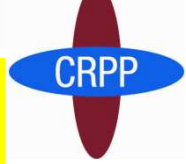

## **This initial deployment of the controllers and actuators under** Simulink was simple and quick, but understanding it and maintaining it was painful and slow…

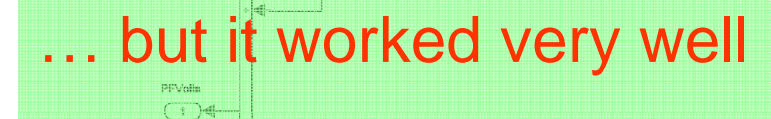

**Infant value** 

Simulate all the controllers - <sup>1</sup>

Feedback controllers, feedforward controllers, controller switching, supply slewing, saturation, delays etc all had to be included

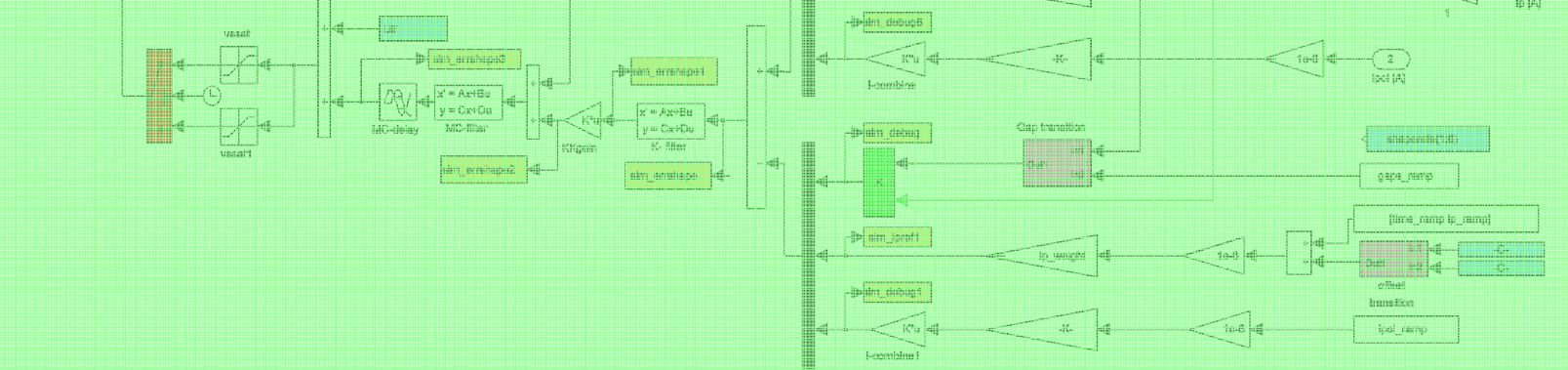

### Simulate all the controllers - <sup>2</sup>

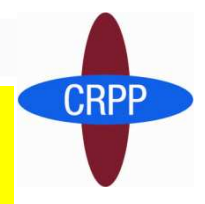

### DINA-CH : Feedback Controller set

3 LTI and 2 NL Controllers are all fed with references , current status and a bus of weightsThe weights are used for switching controllersThe outputs of all weighted controllers are summed

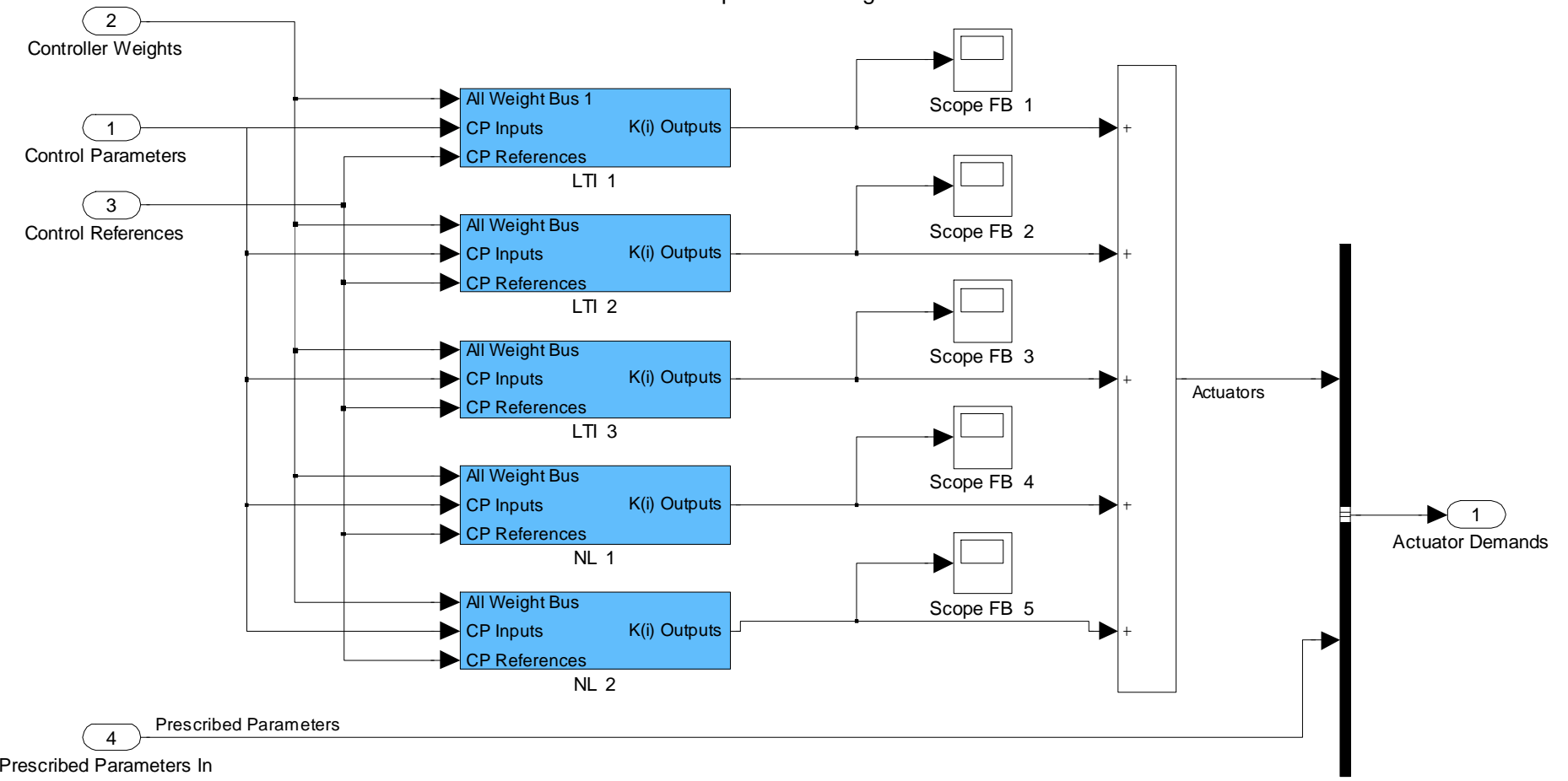

## Simulate all the controllers - <sup>2</sup>

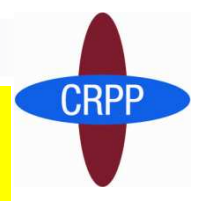

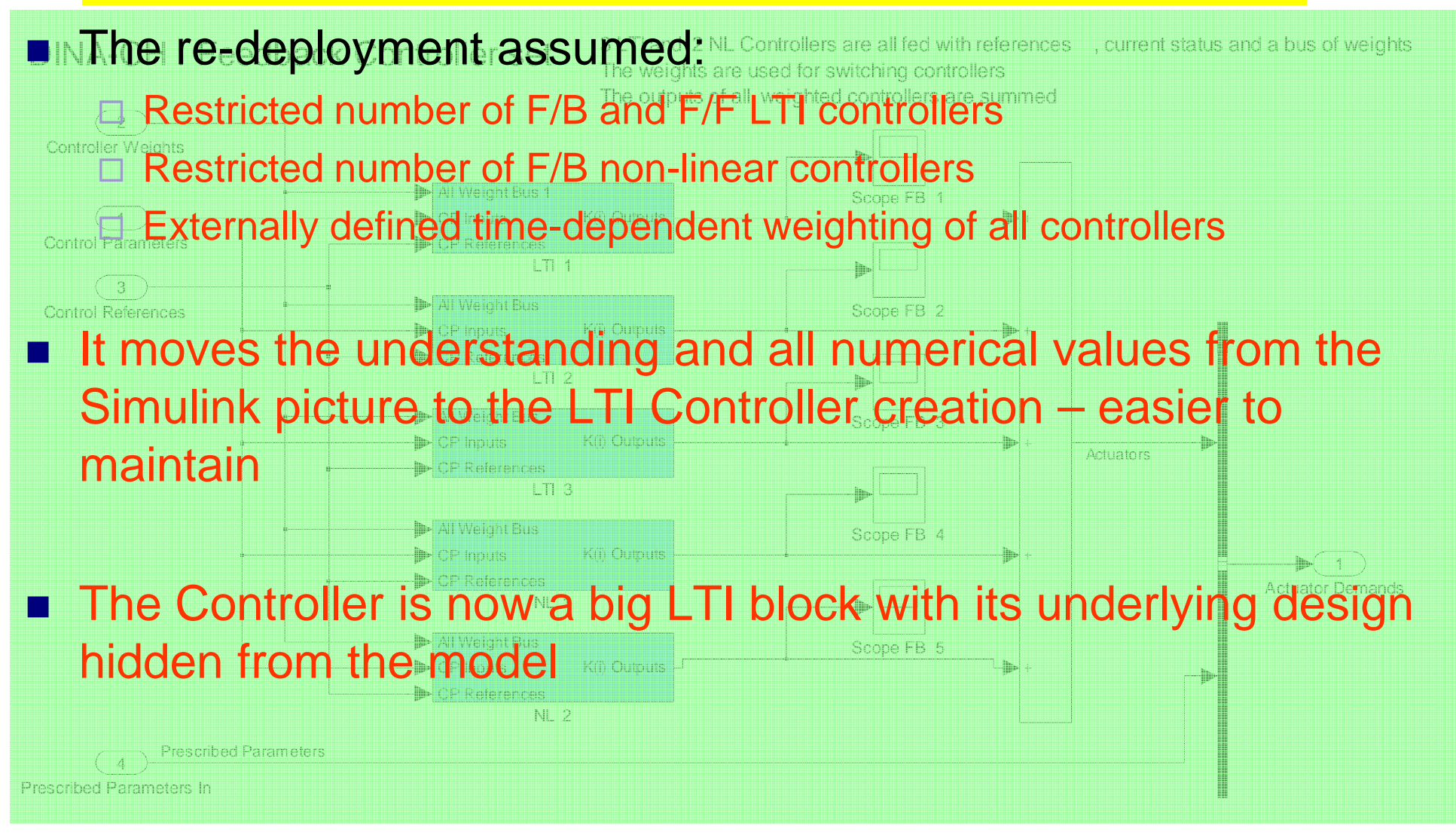

### Simulate the bare tokamak –the Tokamak Core Solvers

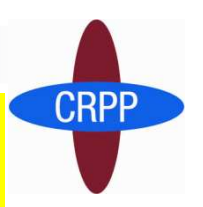

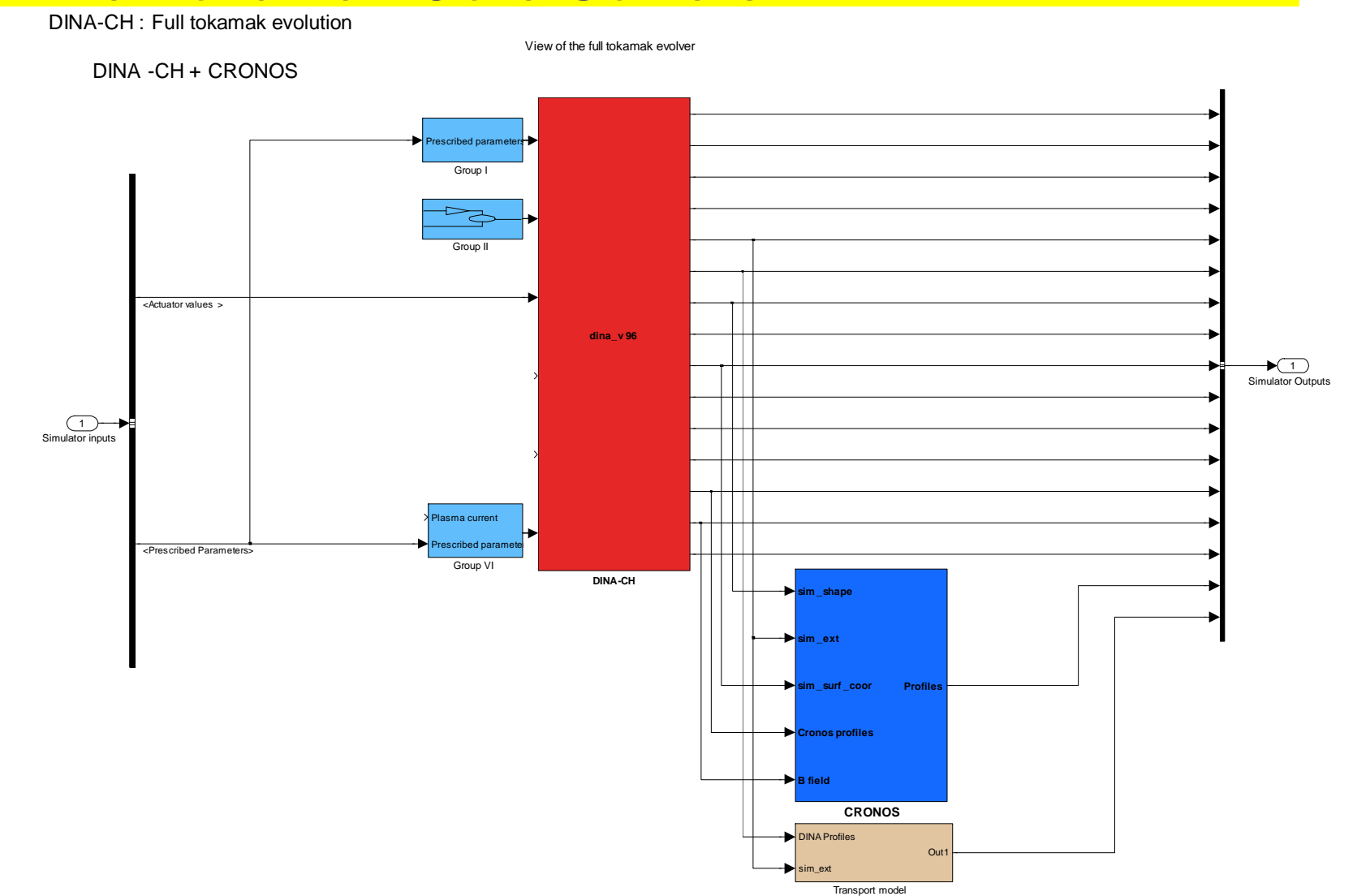

### Simulate the bare tokamak

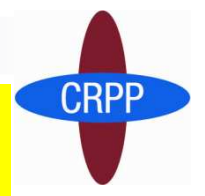

- VIED TO TOWA DINA-CH : Full tokamak evolution ■ The Tokamak Core Simulator only has instantaneous inputs, delayed outputs and large configuration data
- It requires all previously defined « equipment » to function **dina\_v 96** <Actuator values <sup>&</sup>gt;usefully and to fulfill its purpose, like a tokamak
- $\mathbf{U}$ **If consumes a lot of effort to prepare it to simulate experiments**  $\tt~PAV =$  it should to **DINA-CHsim \_shape sim \_ext**tokamak pulse itself – work in progressadequately – it should take the same preparation effort as a
- **Cronos profiles B field** ■ The present picture shows DINA-CH coupled with CRONOS

Transport model

**CRONOS**

**Profiles**

**sim \_surf \_coor**

 $\bigoplus$ 

 $\mathbb{R}^n$ 

Simulator Outputs

### What is the solver solving?

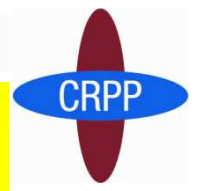

- $\blacksquare$  Electromagnetic equations linking voltages and currents
- Force balance equation linking profiles to vacuum field (GS)
- F. ■ Deformation and movement of the free-boundary equilibrium creating voltages
- Heat transport equations linking sources and conductivities to temperature changes
- F. ■ Temperature changes influencing the transport coefficients

### So where was the problem ?

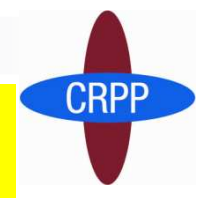

 $\mathcal{L}_{\mathcal{A}}$ That looked too simple, just create the bits and add the solver

■ It was done in 1993, so why is it still a challenge?

### Convergence difficulty

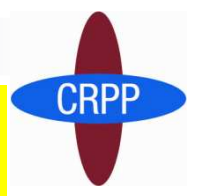

- Converging the EM part and the transport part separately is based on an assumption that thermal evolution is slower than EM evolution
- This is broken with, for example, ELMs and sawtooth crashes
- Convergence of the 2 branches is always a challenge
- F. Converging heat and current transport is 1-D
- F. Converging free-boundary induction is 2-D
- 1-D to 2-D mapping is always a challenge and timeconsuming
- A pure 2-D solver is a future challenge worth meeting ??
- m. Does the increased complexity reduce the work to be done ?

### Convergence difficulty

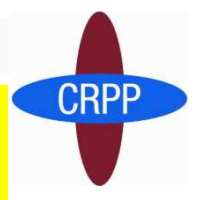

- **Figure 1** Free boundary evolution moves the target for ECH deposition and moves the LH coupling – just 2 examples
- F. These modules have to resist rapid changes creating unphysical noise in the deposited power
- The separatrix is mathematical, not physical, since there are no physical discontinuities
- It is difficult to assess what the future difficulties will be with a new solver, we can only illustrate some of the lessons learned

### Simulate the bare tokamak – new solver

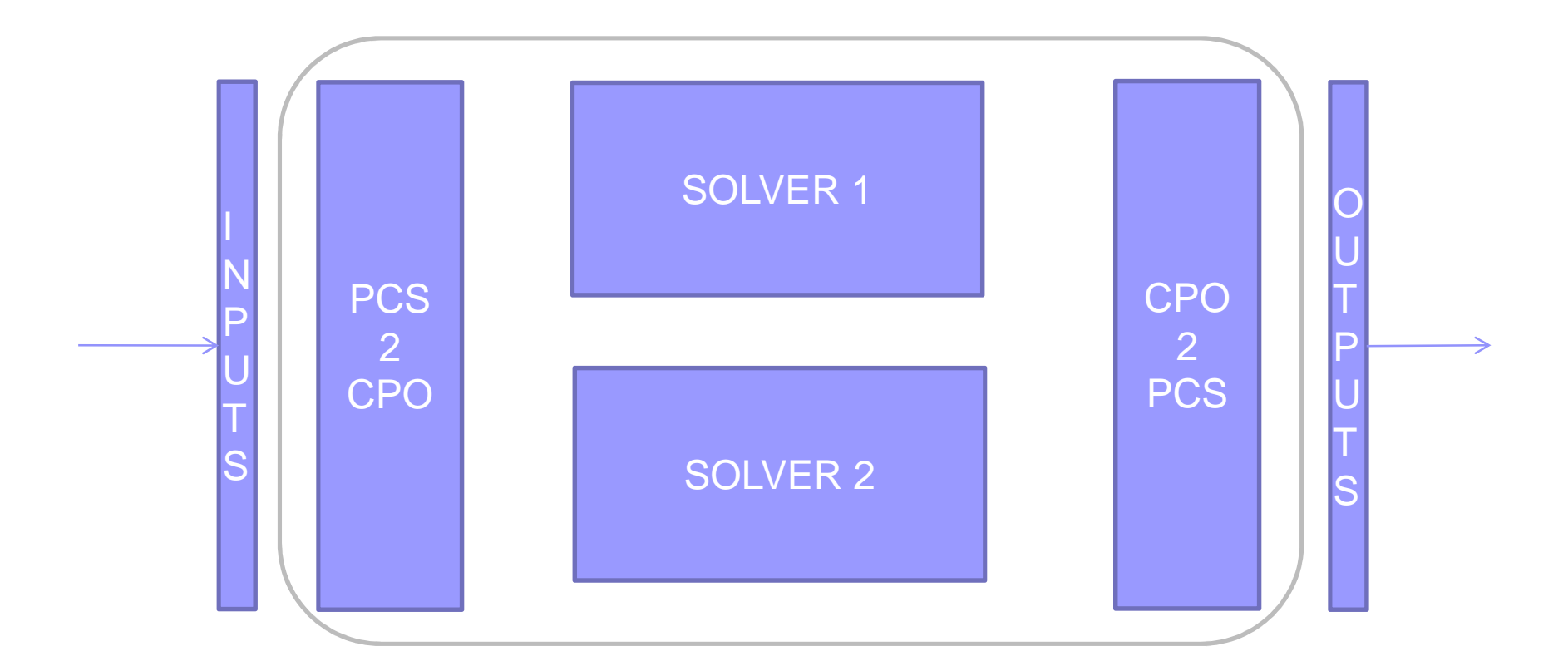

It might be worth revisiting the PCS and Core Tokamak Solver CPOs early to understand the usageDo they fit today ??

### Lessons learned - Tokamak Core Simulator - <sup>1</sup>

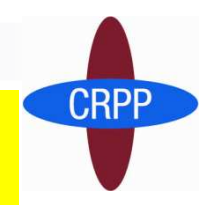

- □ A self-consistent initial startup is a bigger challenge than on the experiment – minimise startup transients
- □ Obtaining a reliable match between feedforward and startup should be like the experiment
- □ An intermediate restart is essential due to full pulse execution times it was quite a job to continuously export enough data to make a perfect restart – this should be built in on Day #1 – not discover it later
- □ Time-stepping for ITER simulations, the time-step is 2.5 to 3 msec for PF voltages. Take care that the kinetic updates are not faster

### Lessons learned - Tokamak Core Simulator - <sup>2</sup>

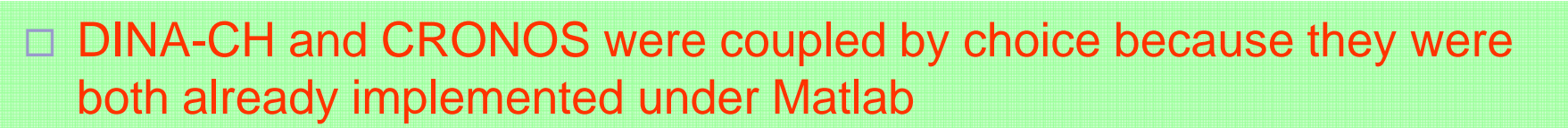

- □ Careful to decide "who does what" and not to have to sort it out afterwards
- □ Initial coupling required 2-D equilibrium convergence by both codes, and this took forever and was abandoned as not useful

### □ The solution adopted was to allow

- CRONOS to step forward the kinetic profiles using the source and transport modules, imposing them on DINA-CH
- DINA-CH to step forward the current diffusing free-boundary equilibrium, imposing it on CRONOS

## Lessons learned - Tokamak Core Simulator - 3

□ Manipulating the large data-sets generated requires the same attention as experimental data – but ITM has this view already

### **CRPP** Tokamak Core Simulators – are we there yet ?

□ Is DINA-CH-CRONOS a perfect black-box solver ??

## □ Not yet…

- $\blacksquare$  Initialisation is still a black art
- $\textcolor{red}{\bullet}$  Pulse scheduling is under development with ITER
- Crashes of the core solvers are relatively undiagnosed and therefore hard to track down and time consuming
- Consistency check on whether the simulation input data are acceptable
- Generally, how do we reduce the rate of "failed" simulations
- What is a "failed" simulation

□ When we are there, the different core solvers should be able to produce identical results from identical pulse schedules

## $\Box$  This is over the horizon today….